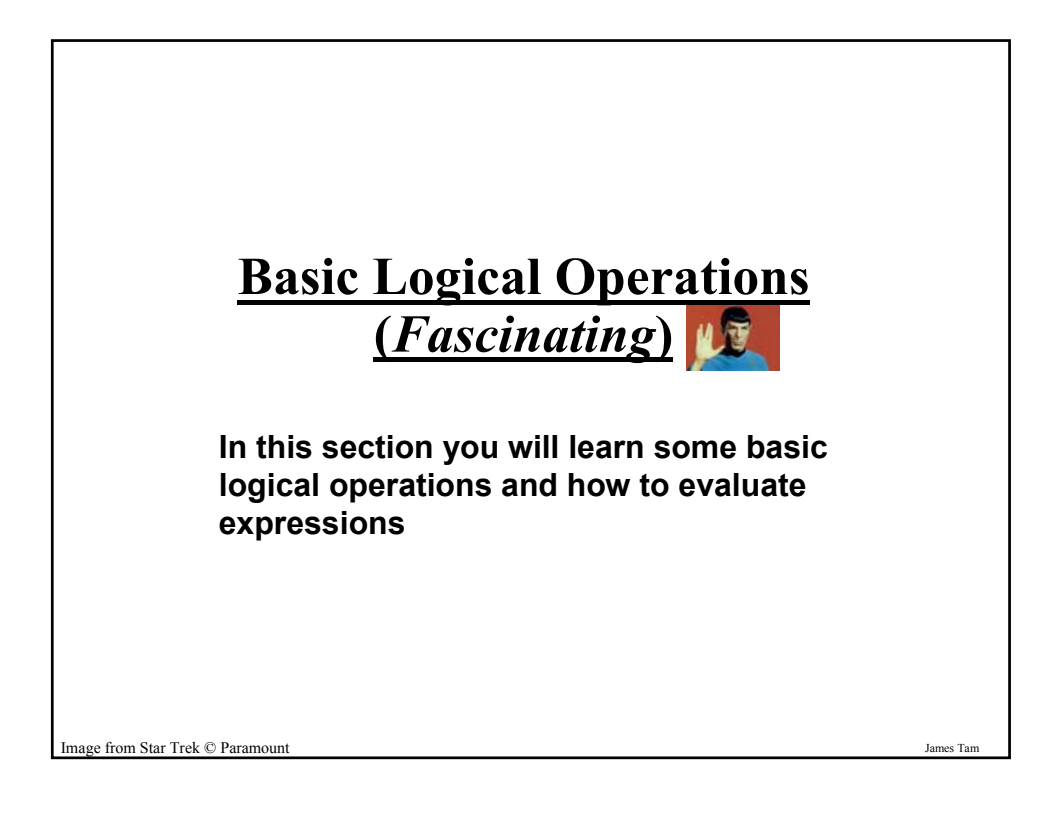

#### **Logic**

•Refers to statements that are true or false:  $2 + 3 = 5$  $2 + 3 = 4$ The number 5 lol!

•Logic operations pertinent to this course

-AND

-OR

-NOT

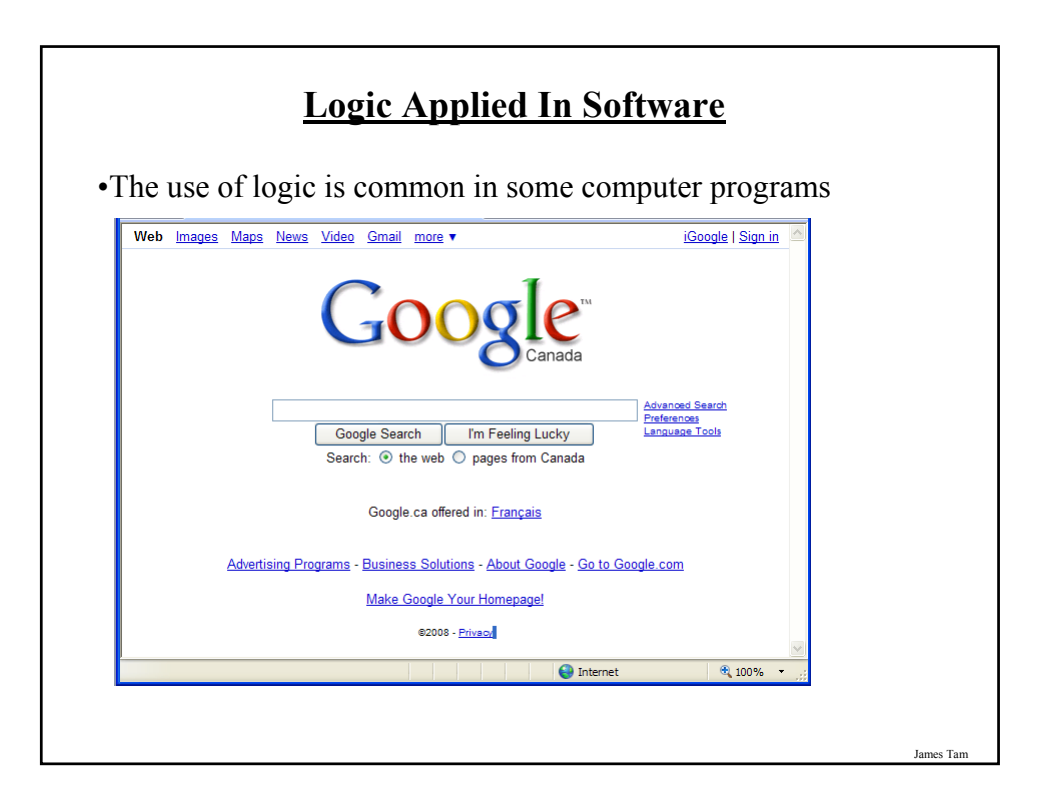

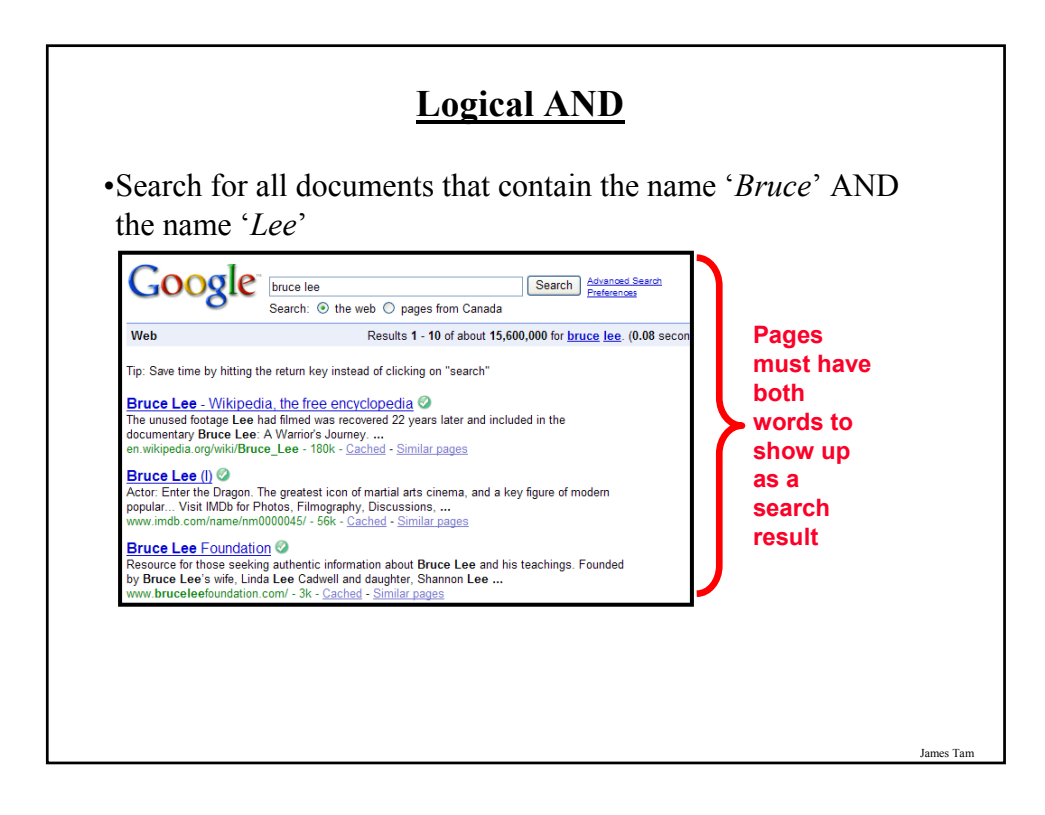

# **Logical AND**

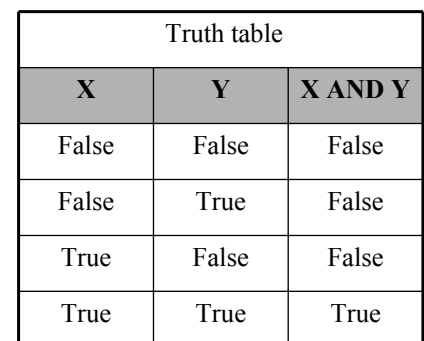

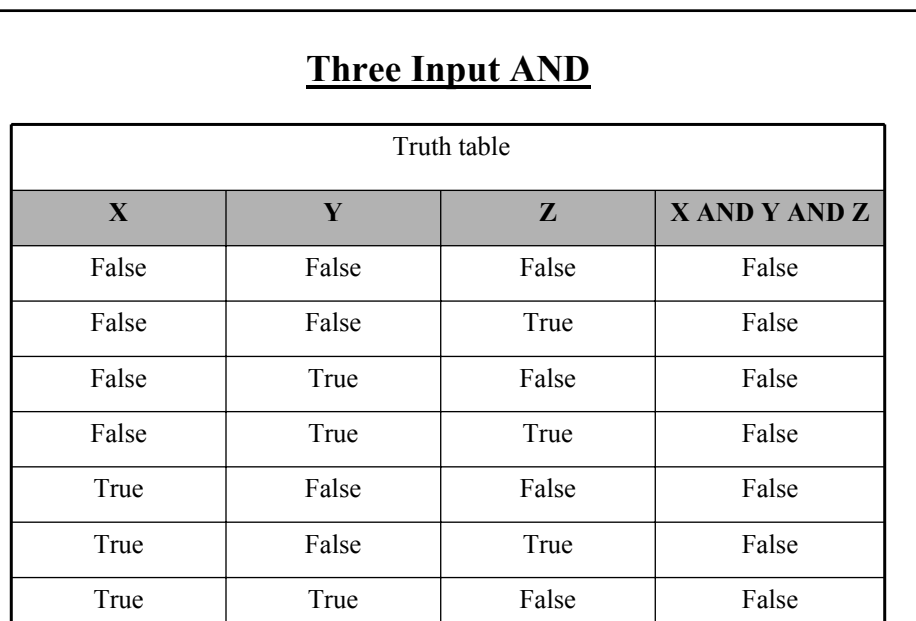

**True True True True**

James Tam

## **Evaluating Logical AND Expressions**

•True AND True AND True

•False AND True AND True

•True AND True AND True AND True

•True AND True AND True AND False

•False AND True AND False AND True AND True AND False AND False AND True AND True

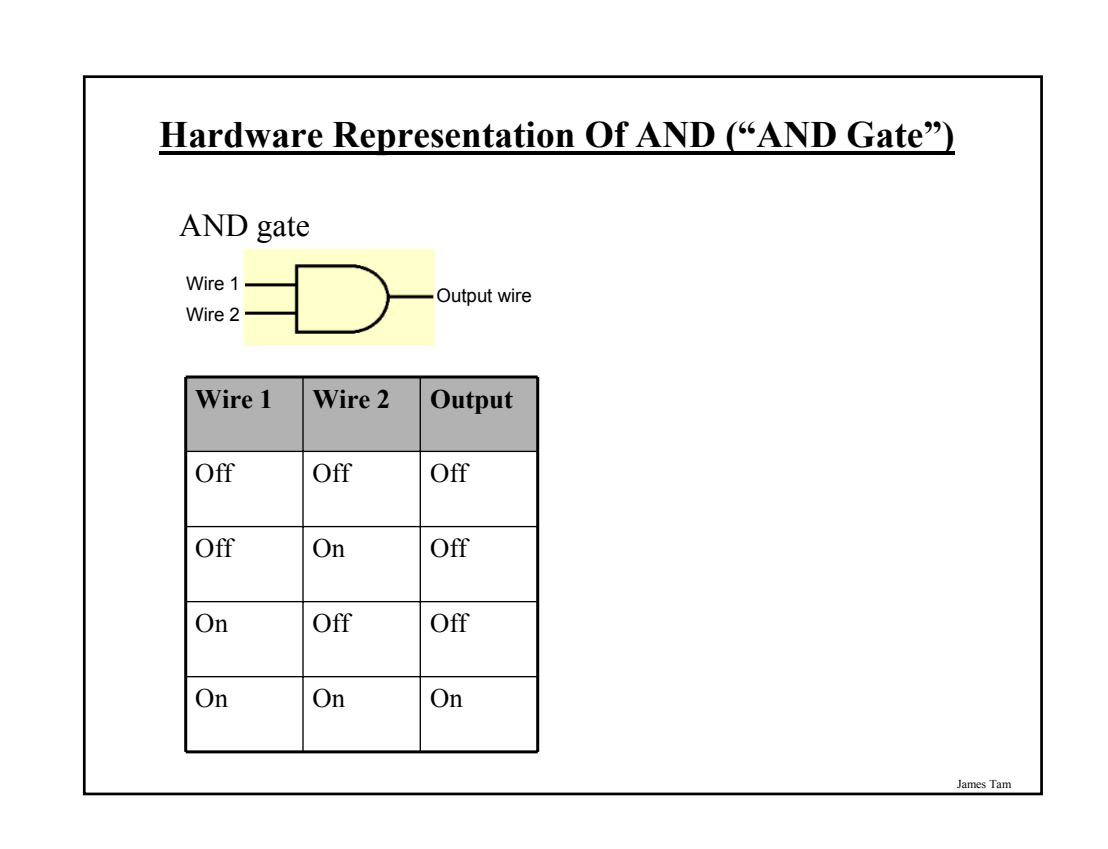

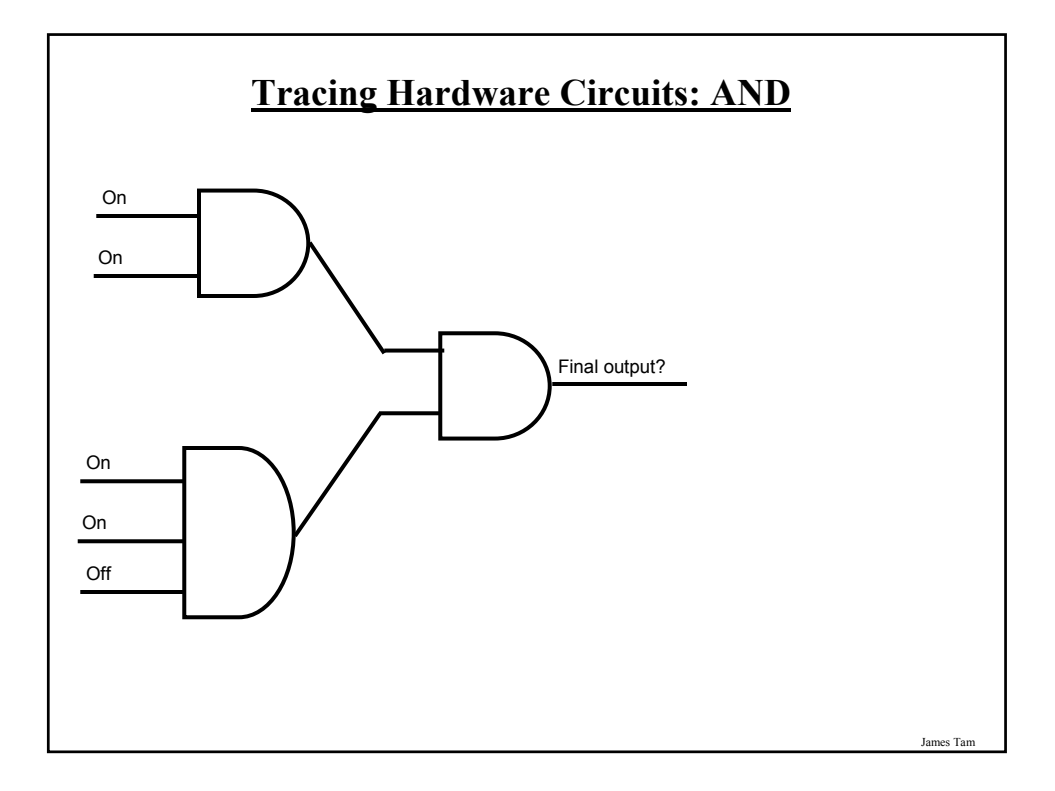

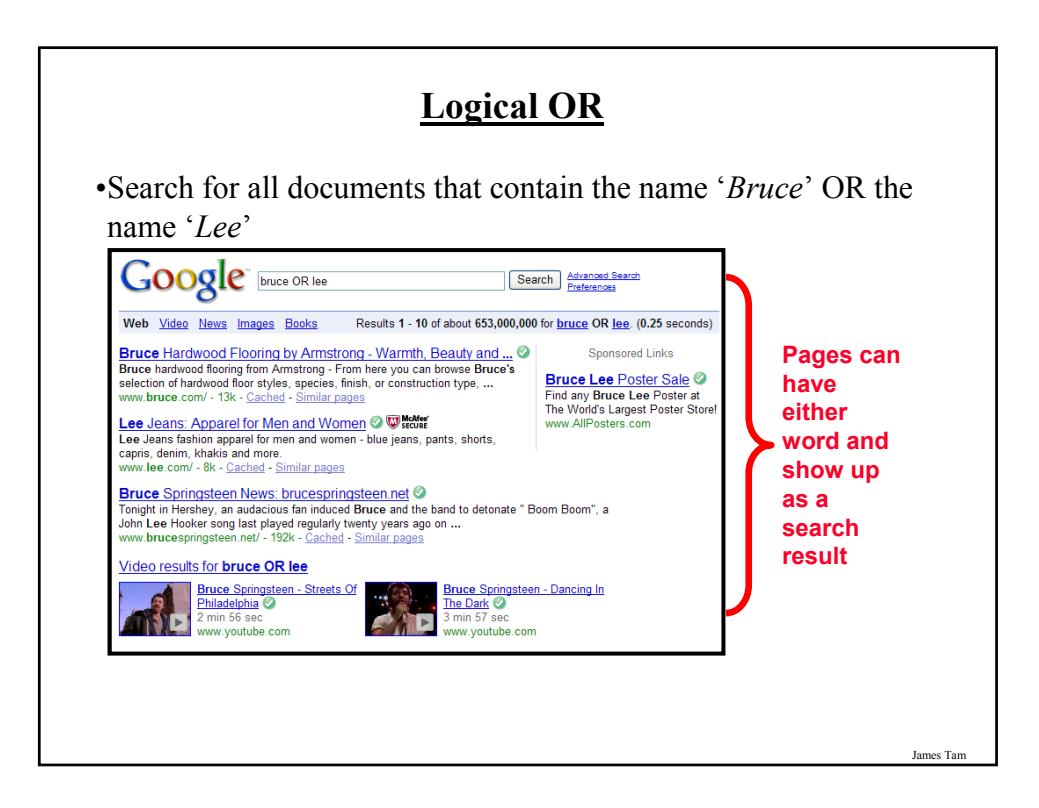

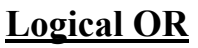

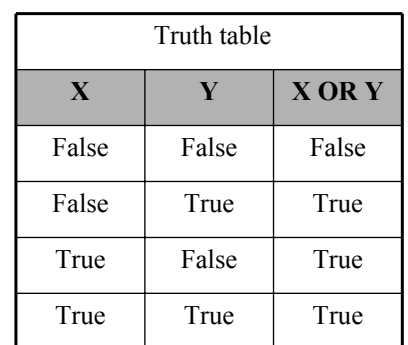

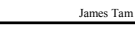

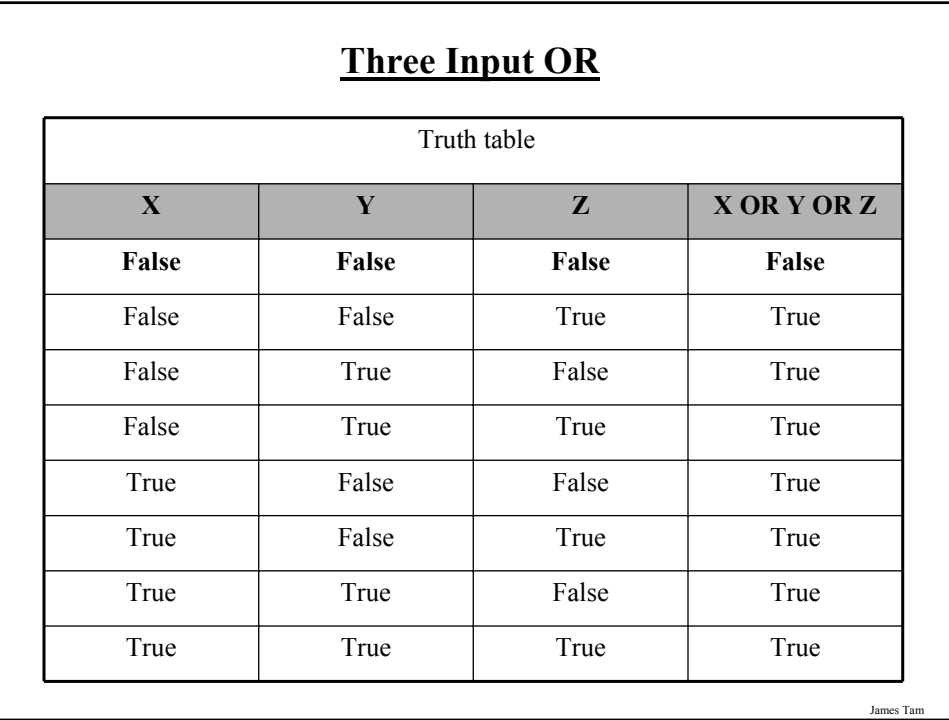

## **Evaluating Logical OR Expressions**

•True OR True OR True

•False OR True OR True

•False OR False OR False OR True

•False OR False OR False OR False

•False OR True OR False OR True or True OR False OR False OR True OR True

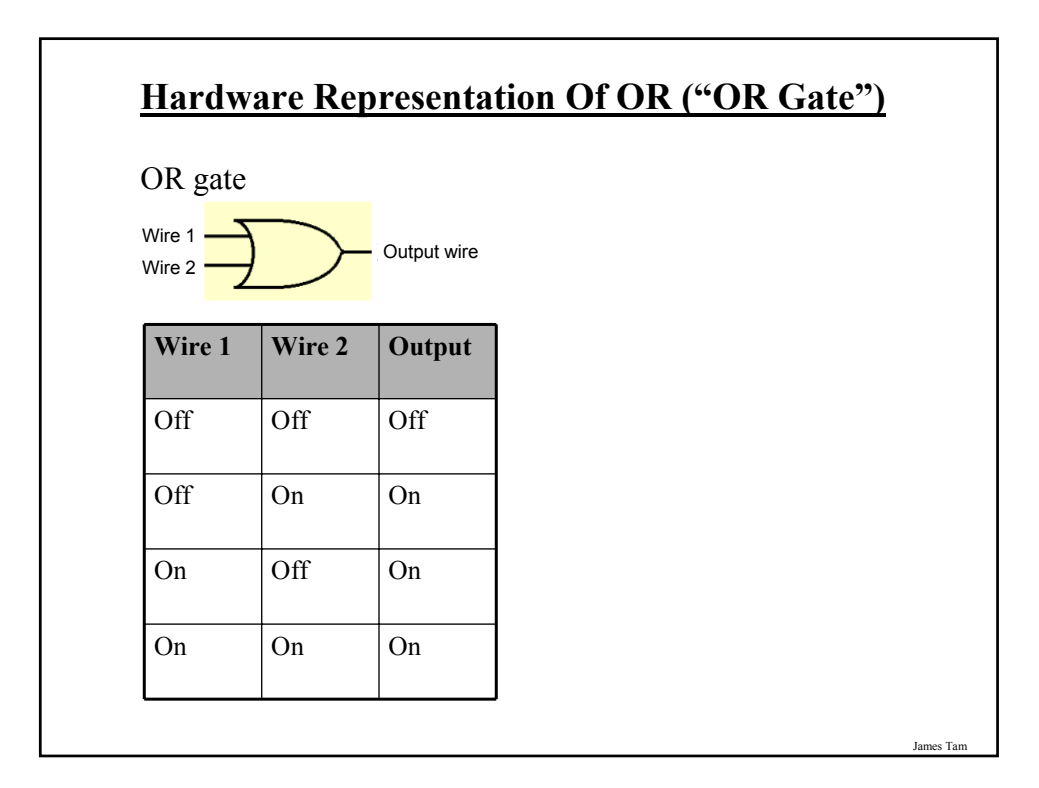

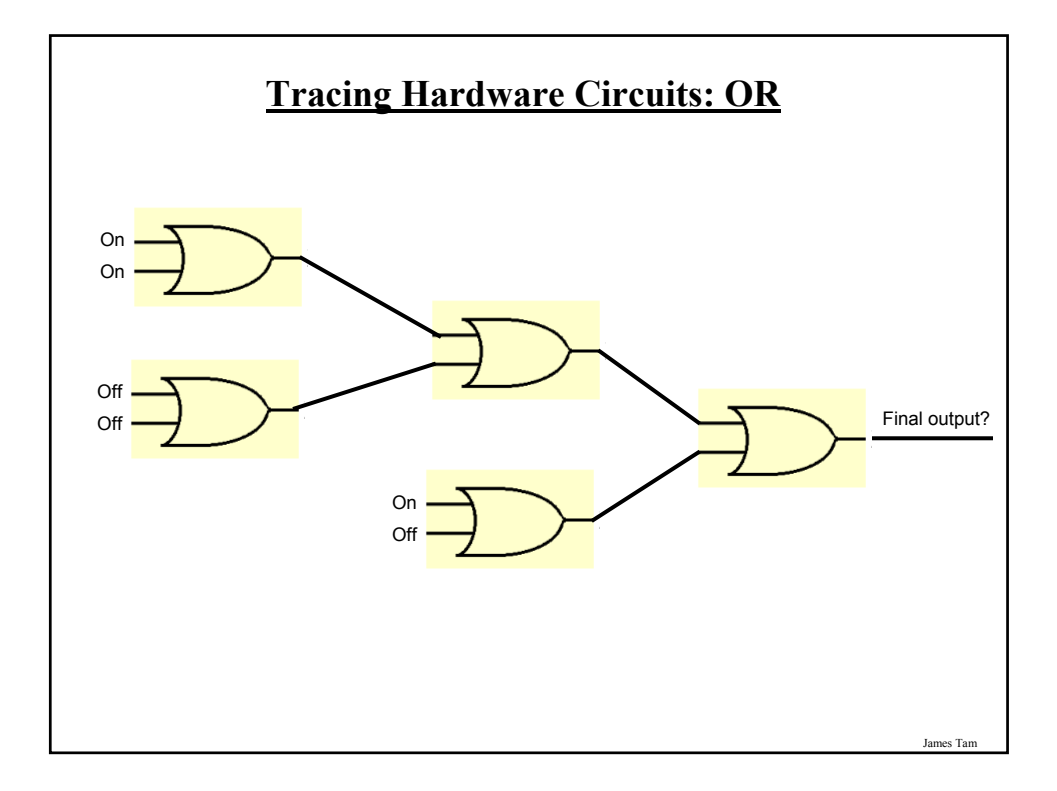

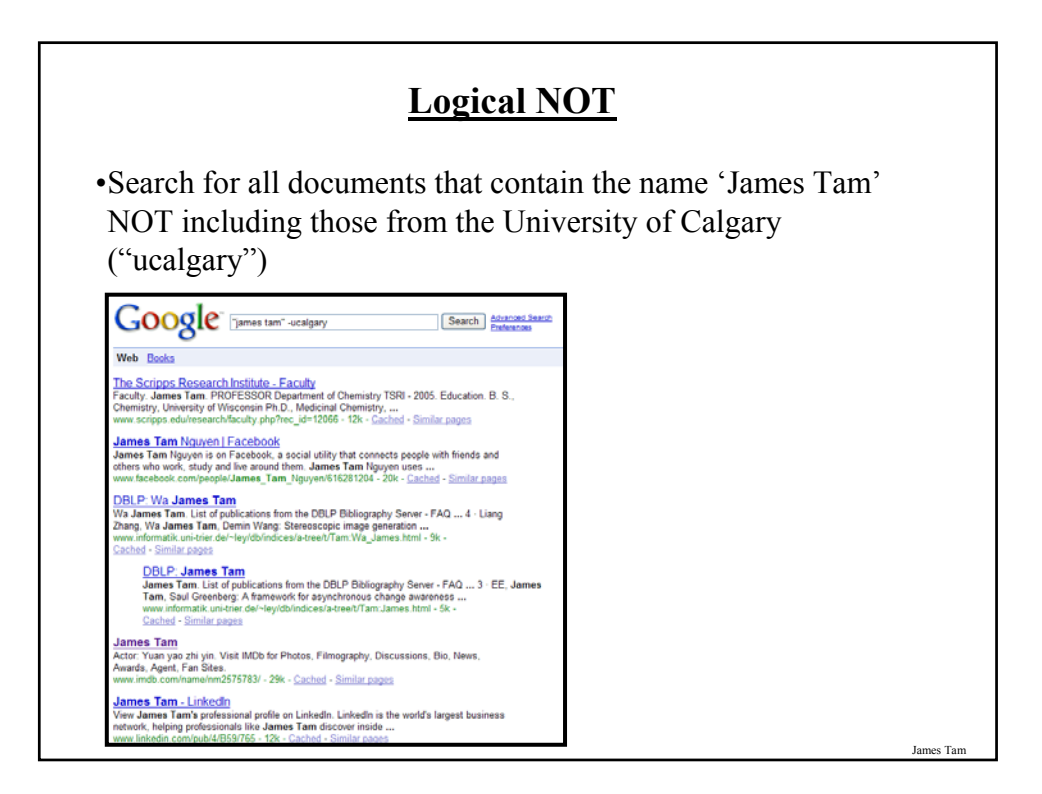

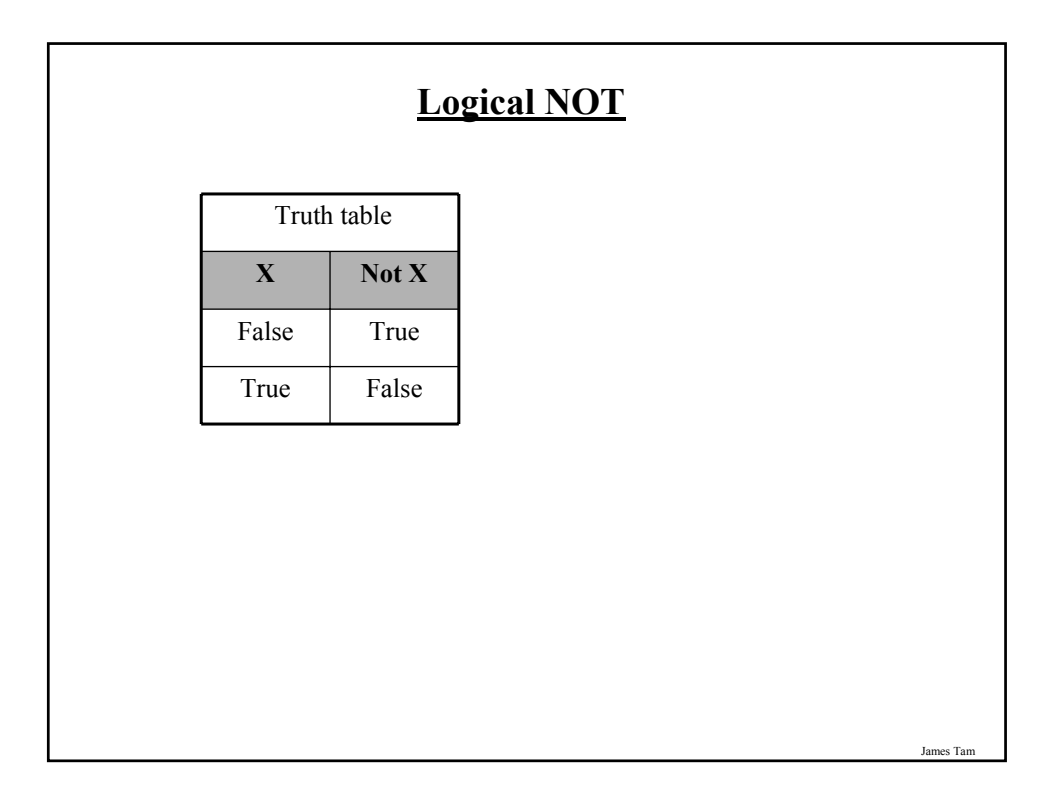

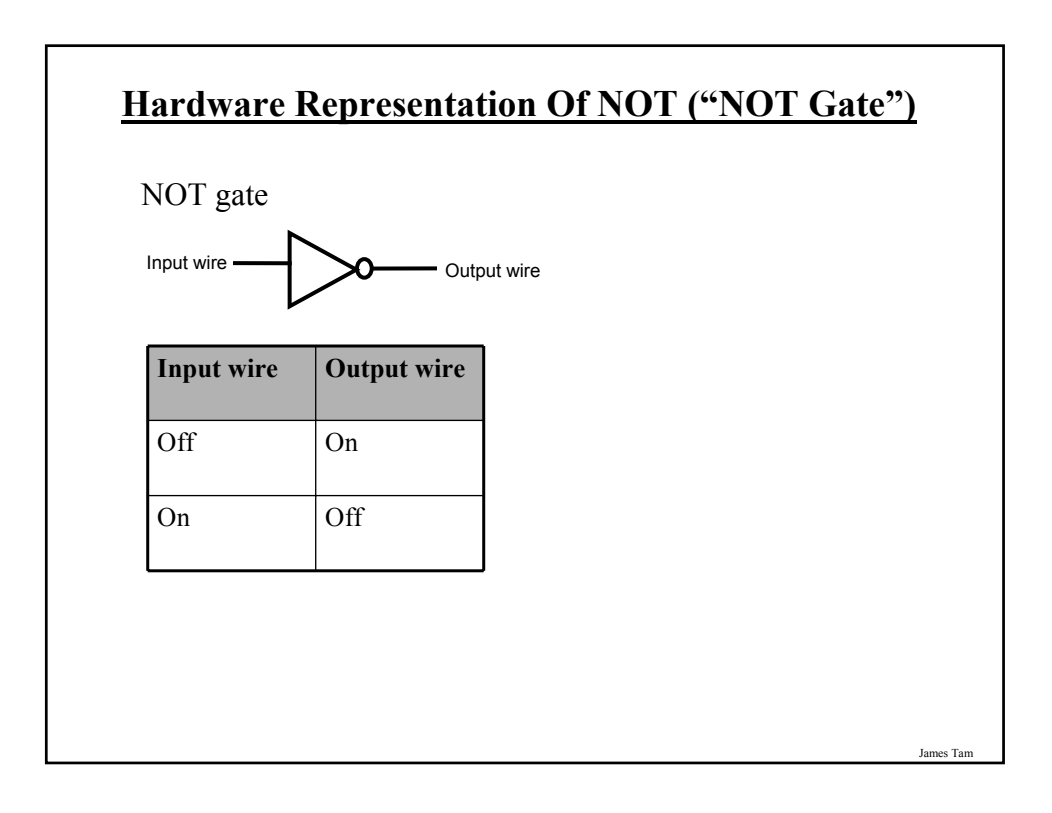

# **Evaluating More Complex Expressions** •Expressions inside brackets get evaluated first - True AND (False OR True) •Evaluate NOT before AND, OR - NOT True OR False •Otherwise evaluate logical expressions left to right. - True OR False AND False OR True

#### **Evaluating More Complex Expressions**

•True OR True AND True •NOT (False OR True) OR True •(False AND False) OR (False AND True) •False OR (False OR True) AND False •NOT NOT NOT NOT True •NOT NOT NOT NOT False •NOT NOT NOT False

James Tam

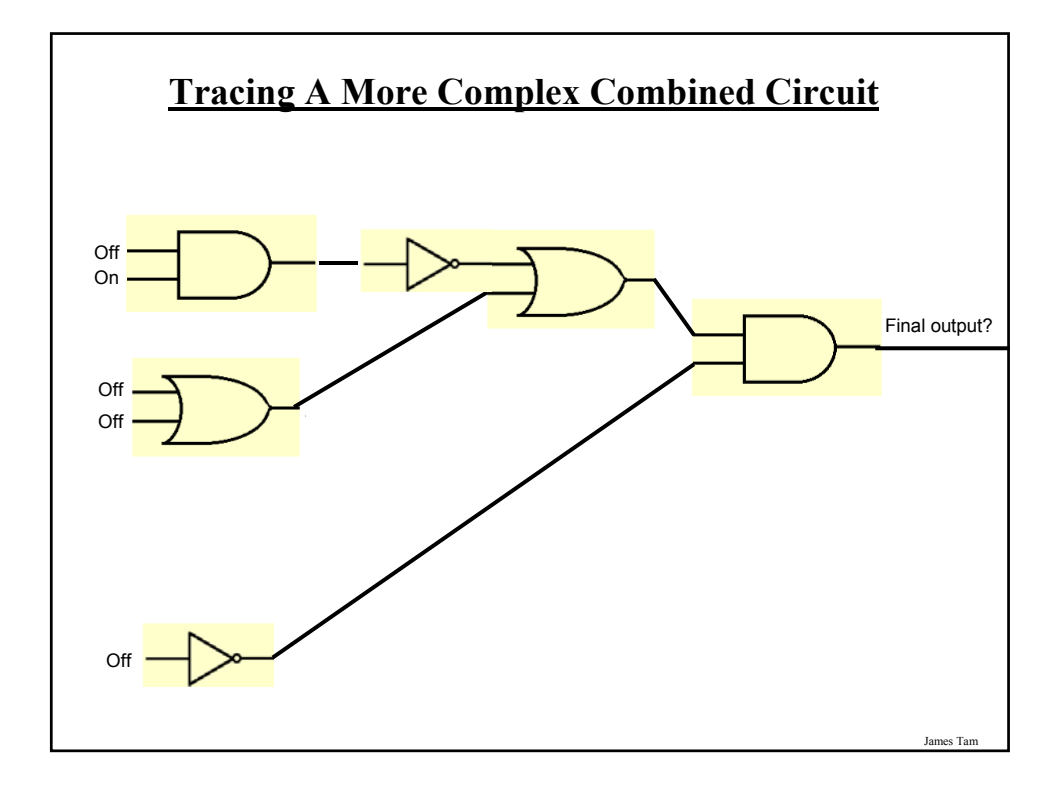

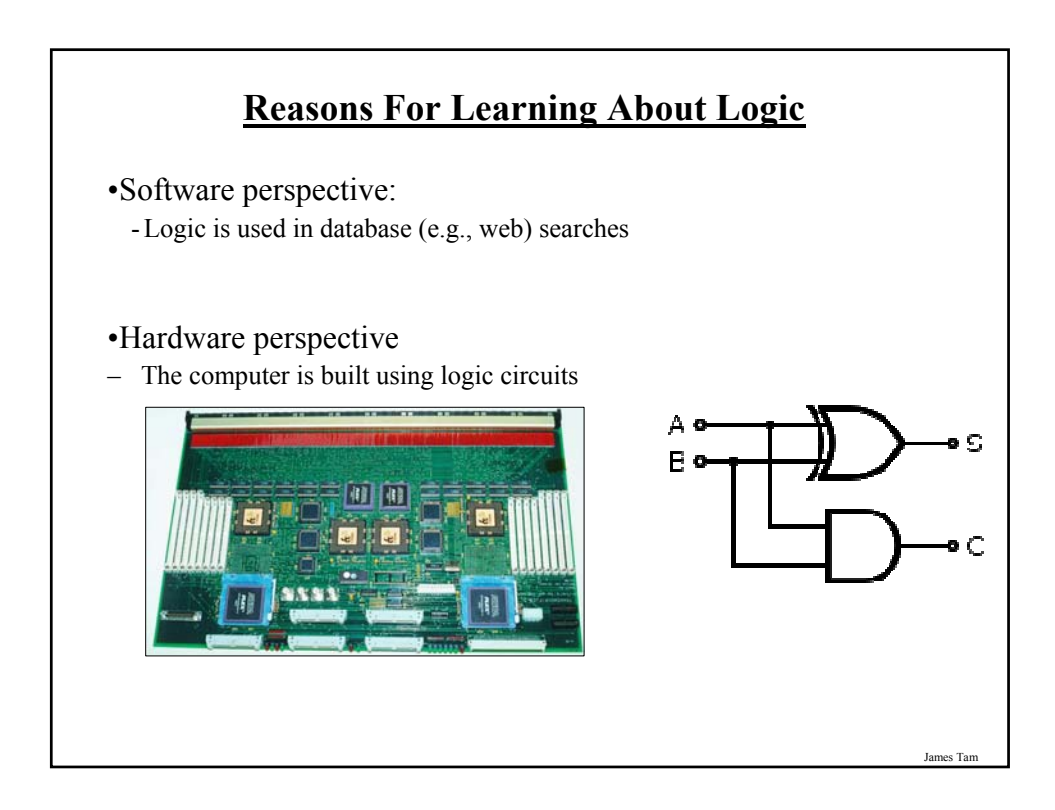

## **You Should Now Know**

•The different types of logical operations that a computer may perform:

- AND

- OR

- NOT

•The role of logic when using software

•How logic gates form an important part in the hardware of computers

•How to trace the output or outcome of logical expressions and logic circuits